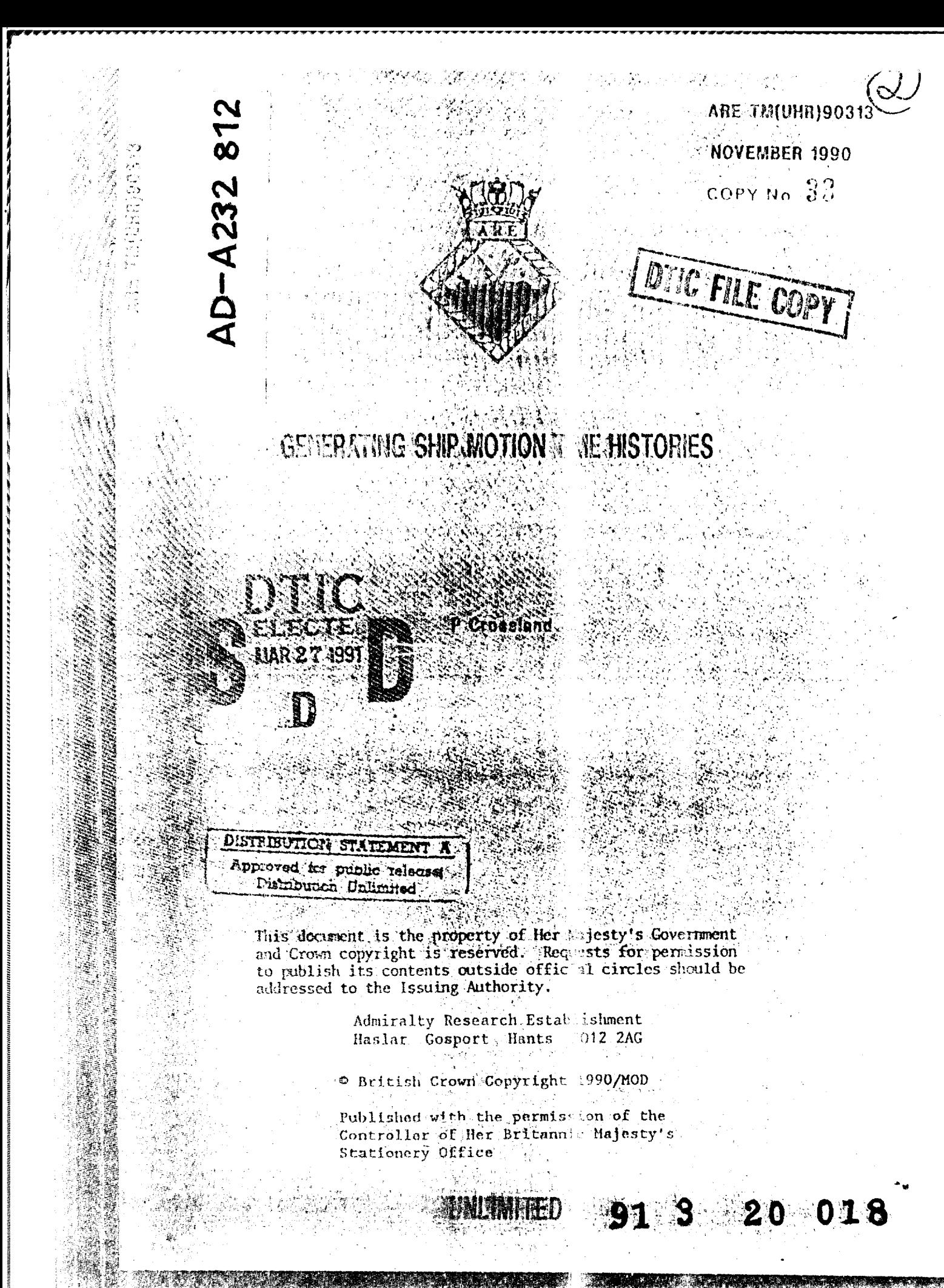

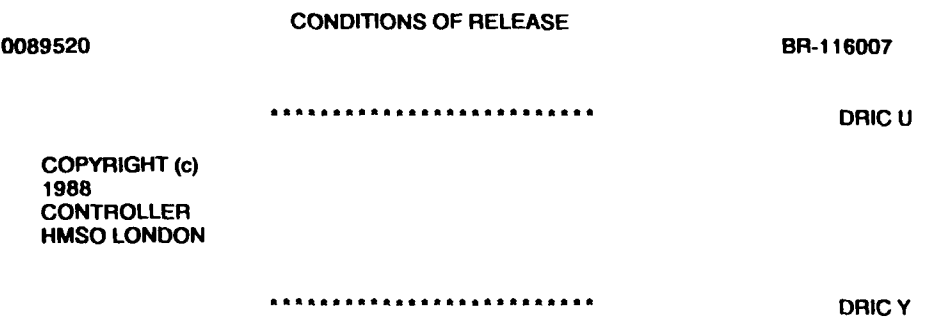

 $\overline{\phantom{a}}$ 

 $\mathcal{A}^{\text{max}}_{\text{max}}$  and  $\mathcal{A}^{\text{max}}_{\text{max}}$ 

 $\sim 10^7$ 

 $\sim 10^6$ 

Reports quoted are not necessarily available to members of the public or to commercial organlisations.

UNLIMITED

ARE TM(UHR) 90313

November 1990

# GENERATING SHIP MOTION TIME HISTORIES

**By** 

P Crossland

#### Summary

PAT-86 is a suite of seakeeping computer programs which may be used for predicting motion spectra of ships in waves. This Technical Memorandum describes a method of generating time histories from these motion spectra. A computer program which generates time histories has been written and is listed in the Appendix.

Comparisons of the motion spectra from PAT-86 are made with the spectra of the generated time histories. These comparisons are shown to be satisfactory.

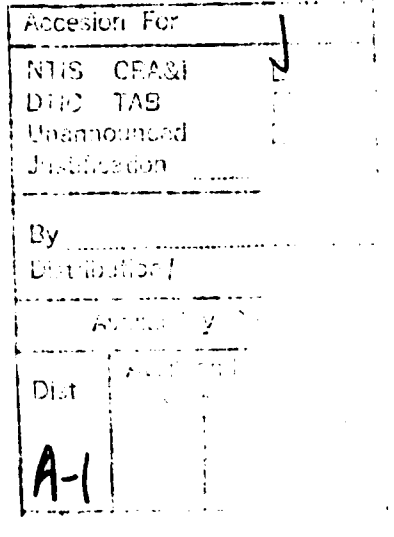

 $\mathcal{I}$  )

y.

Admiraity Research Establishment Haslar Gosport Hants PO12 2AG

<sup>©</sup> British Crown Copyright 1990/MOD

Published with the permission of the Controller of Her Britannic Majesty's Stationery Office

# Contents

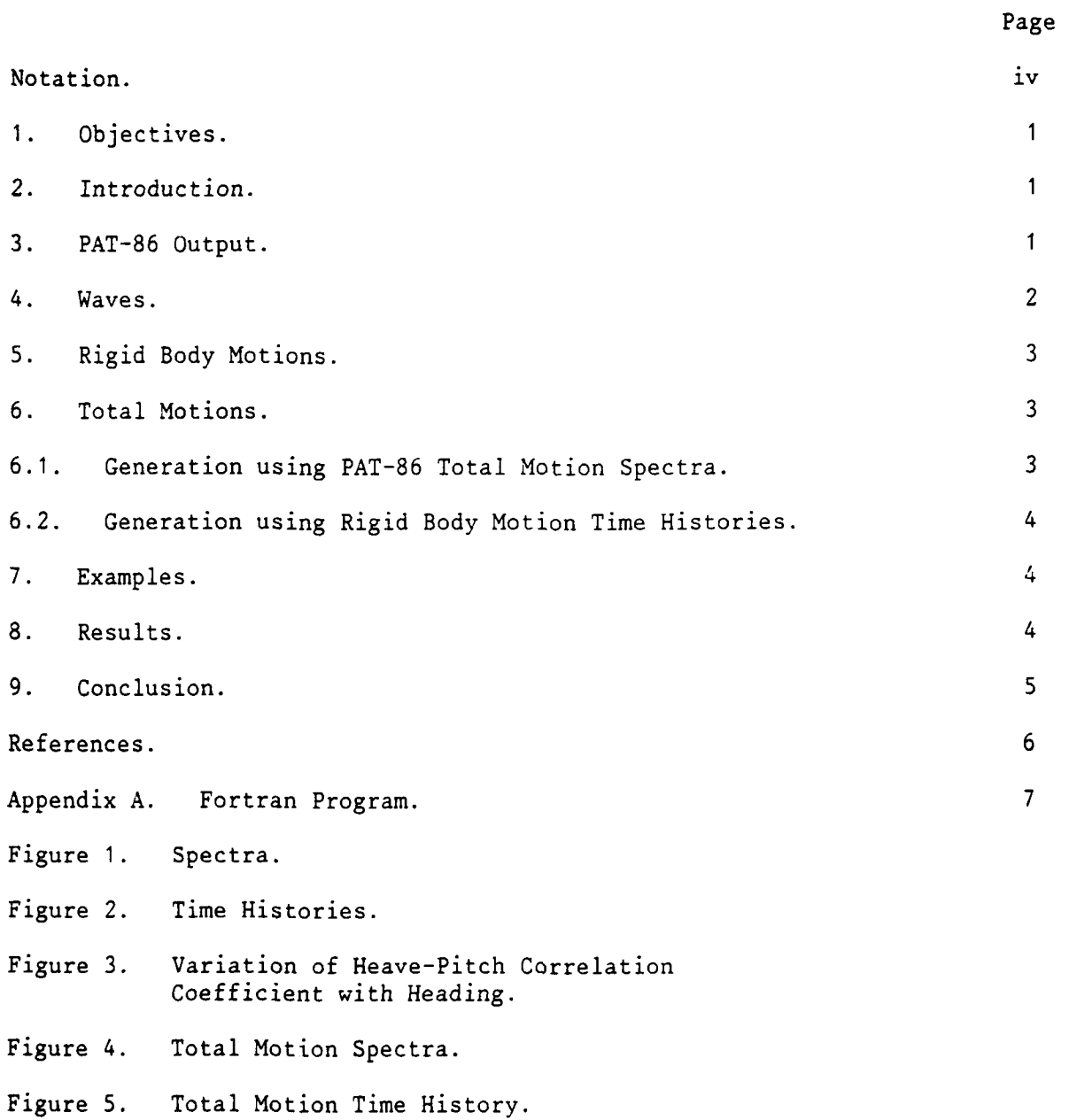

Notation

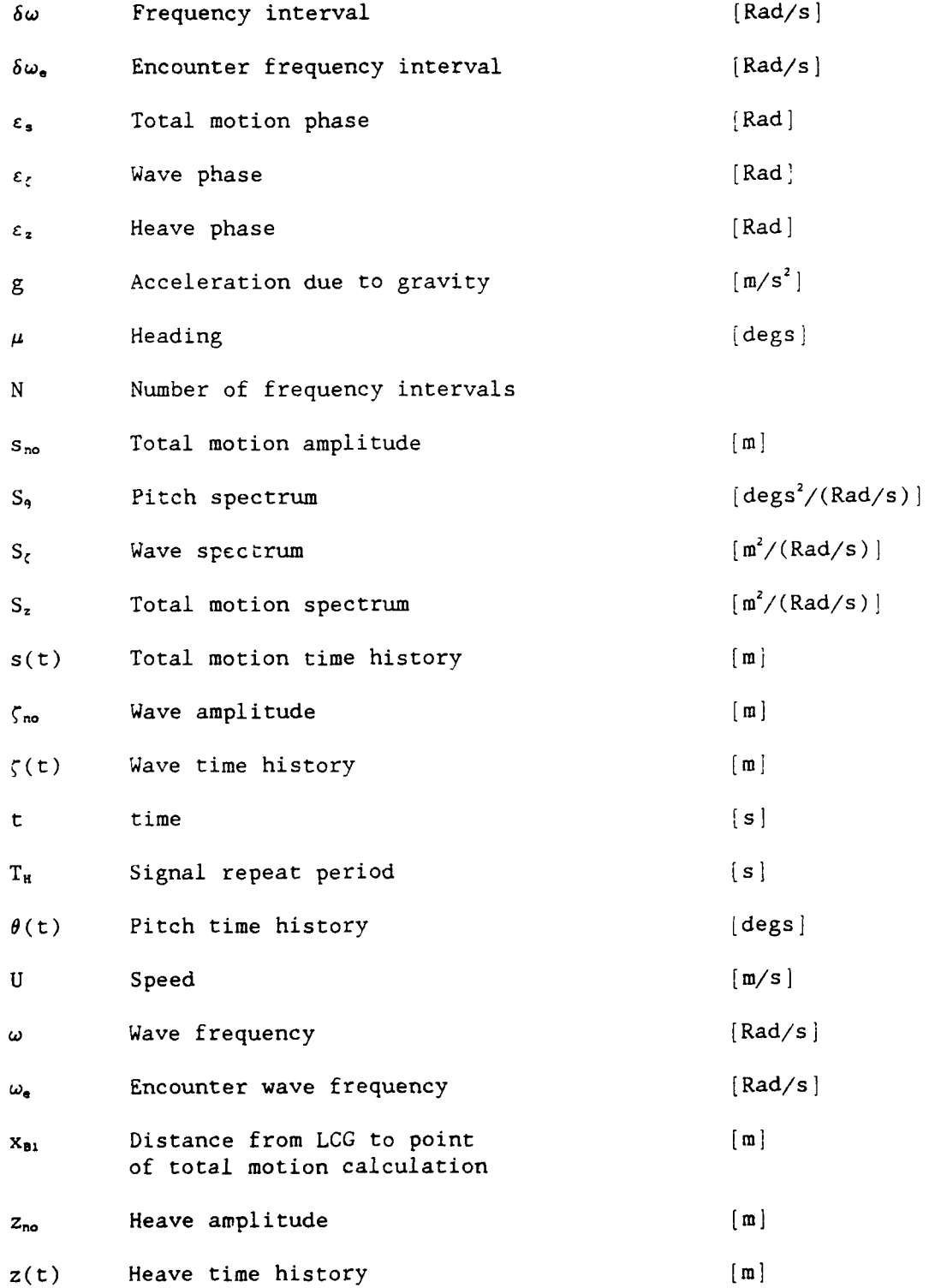

#### GENERATING SHIP MOTION TIME HISTORIES

by P Crossland

#### **1.** OBJECTIVES

There has been a recent demand for time histories of ship motions to be calculated for a given ship in a given sea condition. The PAT-86 suite of ship motion computer programs calculates motion spectra rather than the instantaneous values or time history.

This technical memorandum outlines a method of generating time histories from the five principle ship motion spectra and from the total motion spectra. The problems associated with generating multiple time histories are related to the choice of phases. Random phases must be chosen in such a way that the correct correlation between the motions is maintained.

Examples of time histories are shown and, as one check, the motion time history at a point is calculated from the heave and pitch motion and compared with that generated from a total motion spectrum.

#### 2. INTRODUCTION

As the ship passes through the waves it responds in six rigid body modes, surge, sway, heave, roll, pitch and yaw. The sign convention and units are given in Reference I. These rigid body motions are superimposed on one another leading to a compound motion at any point on the ship.

These rigid body motions and compound motions are calculated by the PAT-86 suite of computer programs at ARE (Haslar). The suite, first developed around 1980, was based on state-of-the-art theory. The prediction of ship motion is calculated from frequency domain dynamic analysis of the ship in waves and the process is divided into three stages.

a. Calculation of motion in regular (sinusoidal) waves over a range of frequencies of interest. This calculation uses strip theory.

b. Combination of these regular wave responses, or transfer functions, with a wave spectrum to give a response spectrum.

c. Integration of the response spectrum to give variance of motion displacement. Calculation of the second and fourth moments will give variances of velocity and acceleration respectively.

A full description of the theory is given in Reference 2. This TM outlines a method of converting the response spectrum into time histories of that response. The method used is summation of sine waves with randomly generated phases.

## 3. PAT-86 OUTPUT

The output from the PAT-86 suite contains the regular wave calculation (transfer function and phase) and the irregular wave calculation of the **5** rigid body motions and total motions at specified points. (Surge is neglected). All this information is required if time histories are to be generated. So it must be extracted from the main PAT-86 output file by some suitable means.

4. WAVES

A wave spectrum is input into PAT-86 and the resulting motion spectra are calculated. The wave spectrum is in the wave frequency domain and the motion spectra are in the encounter frequency domain.

#### a. Warping

The first step in generating time histories is to change the wave spectrum to a spectrum in the wave encounter frequency domain. This process is known as warping.

The wave encounter frequency becomes:

$$
\omega_e = \omega - \frac{\omega^2 U cos(\mu)}{g}
$$
 (1)

The spectral ordinate becomes:

$$
S_{\zeta}(\omega_e) = \frac{S_{\zeta}(\omega)}{\left(1 - \frac{2\omega U cos(\mu)}{g}\right)}
$$
 (2)

### b. Amplitude Spectra

The Power Spectra output from PAT-86 need to be converted to amplitude spectra using the following formula for the wave amplitude associated with the  $n^{th}$  frequency:

$$
\zeta_{n\sigma} = \sqrt{2S_{\zeta}(\omega_{\sigma})\,\delta\omega_{\sigma}}
$$

 $\lambda = 1$ 

where

$$
\delta\omega_e = \left(1 - \frac{2\omega U cos(\mu)}{g}\right) \delta\omega \tag{4}
$$

### c. Generation

The time history is generated by adding together a large number of component sine waves whose amplitude is given by the amplitude spectrum. Thus, the time history is given by:

$$
\zeta(t) = \sum_{n=1}^{N} \zeta_{n\theta} \cos (\omega_{e} t + \epsilon_{\zeta})
$$
 (5)

for  $0 \le t \le T_n$ 

where  $T_H$  is the signal repeat period given by

$$
T_H = \frac{2\pi}{\delta \omega} \tag{6}
$$

and  $\varepsilon_{\text{c}}$  is a randomly chosen phase lying between  $-\pi$  and  $\pi$  (different for each frequency).

## 5. RIGID BODY MOTIONS

PAT-86 outputs the rigid body motions with phase relative to a wave peak at the CG of the ship. This calculation is carried out in regular waves. The method of synthesising time histories of the rigid body motions is similar to that described in Section 4. However the regular wave phases are added to the random phases generated in 4.

Thus, taking heave as an example.

The heave amplitude associated with the n<sup>th</sup> frequency is given by

$$
z_{n0} = \sqrt{2S_z(\omega_s)\delta\omega_s} \tag{7}
$$

and the time history is given by

$$
z(t) = \sum_{n=1}^{N} z_{n0} \cos(\omega_e t + (\varepsilon_{\zeta} + \varepsilon_z))
$$
 (8)

for  $0 \le t \le T_H$ 

 $\varepsilon_z$  is the heave phase taken from the regular wave response (transfer function). The other 4 motions (sway, roll, pitch and yaw) are dealt with in a similar way.

### 6. TOTAL MOTIONS

### 6.1. Generation using PAT-86 Total Motion Spectra

PAT-86 outputs the total motions (absolute vertical,lateral and relative vertical) at specified points. Again the phases  $\varepsilon_z$  are found in regular waves and these must be combined with the random phases  $\varepsilon_c$  found in 4, to generate a time history from the calculated motion spectrum. The motion amplitude spectrum is found from

$$
S_{n0} = \sqrt{2S_s(\omega_o)\delta\omega_o}
$$
 (9)

and the resulting time history is given by

$$
s(t) = \sum_{n=1}^{N} s_{n0} \cos(\omega_{e} t + (\epsilon_{\zeta} + \epsilon_{s}))
$$
 (10)

## 6.2. Generation using Rigid Body Motion Time Histories

An alternative method of calculating total motion time histories is now described. Generate the time histories of the five rigid body motions using the method outlined above in Section 5. Then, combine the time histories to obtain the total motions at a point.

Take the simple case of vertical motion at a point  $x_{n_1}$  metres forward of the LCG and on the ship centreline. The time history of vertical motion is given by

$$
s(t) = z(t) - x_n, \theta(t) \tag{11}
$$

where the pitch angle, **9,** is in radians.

#### 7. EXAMPLES

A ship motion calculation was carried out using the PAT-86 suite. The calculation considered only the vertical plane motions of a ship travelling in head seas.

The program calculated the absolute vertical motion at the FP on the centreline of the sbip. Time histories of heave and pitch were calculated and the resulting total motion time history was determined using equation (11). As a check, a total motion time history was generated from the motion spectrum using equation (10). Comparisons were made of both the total motion time histories and their spectra.

A program was written to generate the time histories and carry out the comparisons. The program is shown in Appendix A.

As a further study, correlation coefficients of the heave and pitch time histories were calculated in accordance with the method described in Reference 3.

### 8. RESULTS

Figure **1** shows the wave,heave and pitch spectra, found in PAT-86, from which the time histories were generated. Also shown are the spectra calculated from the generated time histories to confirm that they are correct. The small differences between the two spectra are probably due to the short signal repeat period used. Time histories from the spectra are shown in Figure 2. A 50 second section of each time history is shown, but about 1200 seconds was generated in all. Figure 3 shows the variation of Heave-Pitch correlation coefficient with heading. The curve calculated from the generated time histories is compared with the correlation curve found from the seakeeping trial (Reference 3). The trends shown in both curves are similar, however the actual values are qui"e different. This is not particular surprising since two different ships are being compared, but it illustrates that the time histories are correctly correlated. This would suggest that the phase information has been chosen correctly.

Figure 4 shows total motion spectra at the FP. The total motion spectrum **as found in PAT-86 is compared with the** total motion spectrum calculated from the heave and pitch time histories. The small differences in the two **spectra** may again be attributed **to** the complete time history being two

short. Finally, the total motion time history generated from the total motion spectrum is shown in Figure 5. The total motion time history found from heave and pitch is also shown but it is actually coincident with the first time history.

# **9.** CONCLUSION

This Technical Memorandum describes a method of generating time histories. The comparisons shown indicate that the choice of phasing the random signal is correct.

## **REFERENCES**

- **1.** P R Loader, R N Andrew. User Guide for the PAT-86 Suite of Ship Motion Computer Programs. ARE TM(UHR) 86301, January 1986. UK UNCLASSIFIED.
- 2. A R J M Lloyd. Seakeeping: Ship Behaviour in Rough Weather. Ellis Horwood Series in Marine Technology 1989.
- 3. A R J M Libyd, A Green. The Joint Probabilities of Occurrence of Ship Motions. ARE TM(UHR) 86317. December 1986. **UK** UNCLASSIFIED.

Appendix A

FORTRAN eROGRAM

```
PROGRAM HISTORY
* Program to generate time history given a Fpectrum.
* The phase information is taken from a uniform random
* variable between -PI AND PT
* Written by
* P Crossland 04-Oct-1990
\star\PhiREAL*8 X,GO5CAF
      REAL XG(3200),A(50),B(50),SEC(50).W(50),S(50).ZETA(50)
     * E(50), HEAD(2), WE(50), SE(50), XGS(3200), XGC(3200)
     \mathbf{x}TME(3200), DWE(50) SC(50), EZ(50), ETHETA(50)
     * , S_{Z}(50), STHETA(50), ES(50)
     * .SS(50),C(3200),TOT(50).HEAV(50),PITC(50),Z(3200)
     * , THETA(3200), FP(3200)COMMON/DATA/NTIME, WE, TIME, DWE, ANS
\star* '-ta statement containing necessary variables which must be
* changed according to the PAT-86 output.
\starDATA OMEGAI,OMEGAF,DW,U GRAV /0.05,2.50,0.05,10.296,9.81/
      DATA SUM4/5*0.0/
      DATA HEAD /45.0,180.0/
* The information contained in the above data statements can be
* obtained from the output file from PAT-86
\star* Open input file WAVE.O containing a maximum of 50 spectral
* ordinates with frequency as the independent variable.
      OPEN(UNIT=\frac{1}{2}, FilE='WAVE.O')
* Open rest of the files
* REG.O - contains the phase information for
* pitch and heave
* IRREG.O - contains the heave and pitch spectra
* TREG.O - contains the phase information for motions
* TIRREG.O - contains the total motion spectrum
       OPEN(UNIT-7, FILE-'REC.O')
       OPEN(UNIT-9,FILE='IRREG.O')
       OPEN(UNIT-IO,FILE-'TREG.O')
       OPEN(UNIT-11, FILE-'TIRREG.O')
* Open output files SPECTRUM and TIME, the calculated spectra
* and the calculated time histories
```

```
OPEN(UNIT=8.FILE-'TIME')
       OPEN(UNIT-6,FILE=' SPECTRUM')
*Initialise variables and declare constants.
       PRINT*,'What is the heading in degrees'
       READ(*,*) HEAD(2)
       PI = 4.0*ATAN(1.0)NPOINTS = 0IWT = 0IFAIL = 0\star\star" Read in the frequencies and spectral ordinates and phase
" information
" DI.D2.D3.D4.ID are insignificant information.
\starDO 10 I=1,50
        READ(5,*,END=1l) W(I) .S(I)
        READ(7.*,END-11) DI,D2.D3,EZ(I) .D4,ETHETA(I)
        READ(9,*,END=1l) ID,D2,SZ(I) ,STHETA(I)
        READ(1O,*,END-11) Dl.D2,D3,ES(I)
        READ(11,*,END=il) ID,D2,SS(I) ,D3,D4
\star*Change phases into radians and count the number of frequency
*steps.
\starEZ(I) = EZ(I)*PI/180.0ES(I) = ES(I)*PI/180.0ETHETA(I) = ETHETA(I)*PI/180.0NPOINTS - NPO1NTS + 1
 10 CONTINUE
 11 CONTINUE
* Warp the wave spectrum to encounter frequencies
*Change Heading input to radians
\starHEAD(1) = HEAD(1)/180.0*PIHEAD(1) - HEAD(2)/180.O*PI
       DO 100 1 - 1,NPOINTS
        WE(I) = W(I) - W(I)*W(I)*U*COS(HEAD(2))/GRAVSE(t) - S(I)*GRAV/(GRAV-2.O*W(I)*U*COS(HEAD(2)))
  100 CONTINUE
       C1. - 2.0*U*COS(HEAD(2))/GRAV
       C2 - -2.O*U/GRAV
*Calculate the amplitude spectrum for the required range
*of frequencies.
\bulletDO 12 1 - 1,NPOINTS
        DWE(I) = (1.0 - C1*W(I)) * DW'OT(I) - SQRT(2.O*SS(1)*DWE(I))
        HEAV(I) - SQRT(2.0*SZ(I)*DWE(I))
```
 $\star$ 

```
8
```

```
PITC(I) = SQRT(2.0*STHETA(I)*DWE(I))ZETA(I) = SQRT(2.0*SE(I)*DWE(I))12 CONTINUE
\star*Calculate the repeat period of the signal to be generated
\starTH = 2.0*PI/DW\star*Generate the random phases using NAG libraries and infer the
*phases for heave,pitch and total motion
\starCALL GO5CBF(O)
       DO 13 I = 1,NPOINTS
        X = G05CAF(X)E(I) = (FLOAT(X)-0.5)*PI*2.0EZ(I) = E(I) + EZ(I)ETHETA(I) = E(I) + ETHETA(I)ES(I) = E(I) + ES(I)13 CONTINUE
\star*Generate the time history for TH seconds with an
*time interval of 0.25 seconds
\ddot{\phantom{0}}NTIME = 4.0*NINT(TM)DO 14 I = 1. NTIME + 1T = FLOAT((1-1)/4.0)SUM = 0.0SUMi= 0.0
        SUM2 = 0.0SUM3 = 0.0DO 15 J \approx 1, NPOINTS
         SUM = ZETA(J)*COS(WE(J)*T + E(J)) + SUMSUM1 = HEAD(J)*COS(WE(J)*T + EZ(J)) + SUM1SUM2 = PITC(J)*COS(WE(J)*T + ETHETA(J)) + SUM2SUM3 = TOT(J)*COS(WE(J)*T + ES(J)) + SUM315 CONTINUE
        XG(I) = SUMZ(I) = SUM1THETA(I) = SUM2FP(I) = SUM3*Calculate the total motion at the FP from the assumed time
*histories
        C(I) = Z(I) - 64.20*THETA(I)*PI/180.0\star*Ouput the time histories
4
        WRITE(8, 1001) T, C(1), FP(1), Z(1), THEN(1), XG(1)14 CONTINUE
 1001 FORM4AT(F8.4,5FI2.6)
```

```
\star*Calculate the spectrum of the generated time history to check
\star*First calculate the spectral ordinates
\starDO 200 1 = 1,NPOINTS
        GALL FOURIER(Z,I)
        HEAV(I) = ANSCALL FOURIER(THETA, I)
        PITC(I) = ANSCALL FOURIER(FP,I)
        TOT(I) = ANSCALL FOURIER(G,I)
        SC(I) = ANSCALL FOURIER(XG.1)
        S(I) = ANS\star*Ouput the spectra
       WRITE(6,1000) WE(1), HEAV(1), PITC(1), TOT(1), S(1), SE(1)200 CONTINUE
 1000 FORMAT(6F12.5)
       STOP
       END
       SUBROUTINE FOURIER(ZZ.K)
       REAL ZZ(3200),WE(50),TIME(3200),XGC(3200),XGS(3200),DWE(50)
        COMMON/DATA/NT IME,W~E, TIME, DWE ,ANS
        SUM1 = 0.0SUM2 - 0.0
        DO 210 J =l,NTIME
         TIME(J) = FLOAT(J-1)/4.0XGS(J) = ZZ(J)*SIN(WE(K)*TIME(J))SUM1 = SUM1 + XGS(J)XGC(J) = ZZ(J)*COS(WE(K)*TIME(J))SUM2 = SUM2 + XGC(J)210 CONTINUE
       A = SUM2*2.0/FLOAT(NTIME)B = SUM1*2.0/FLOAT(NTIME)\star*Calculate the spectral ordinates
\starANS - (A*A+B*B)/2.0/DWE(K)
      RETURN
      END
```
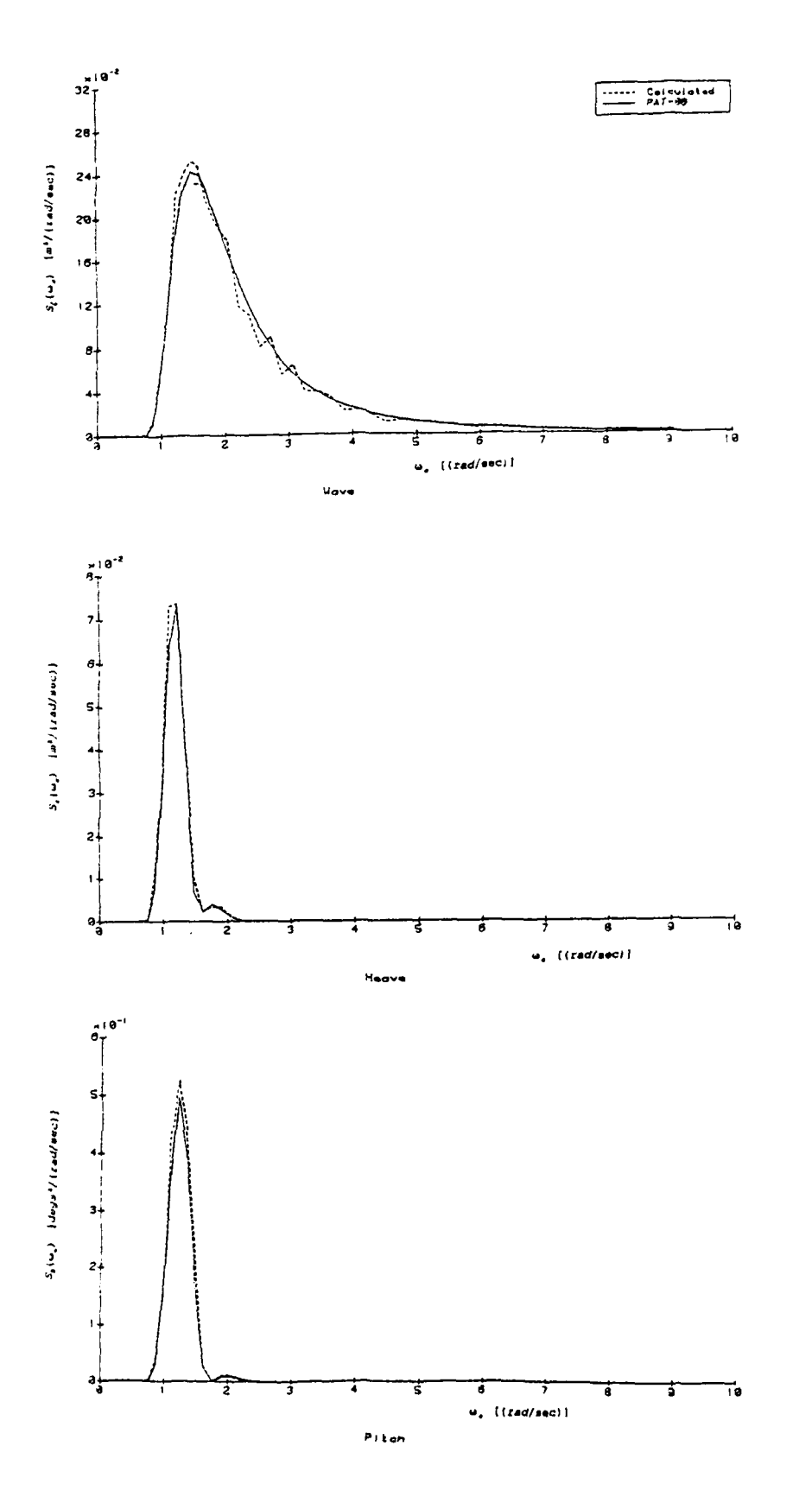

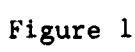

**SPECTRA** 

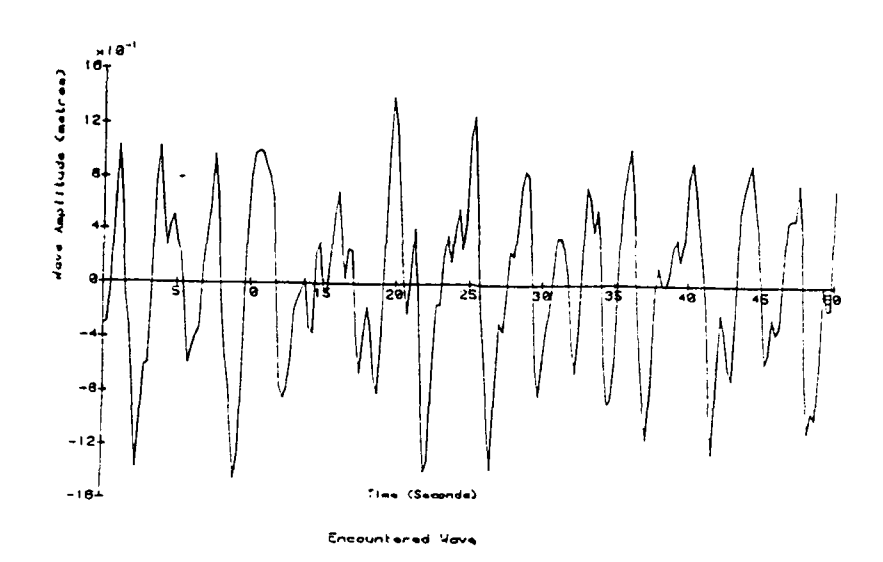

 $\ddot{\phantom{a}}$ 

 $\ddot{\phantom{a}}$ 

 $\ddot{\phantom{0}}$ 

 $\overline{\phantom{a}}$ 

 $\ddot{\phantom{1}}$ 

 $\ddot{\phantom{0}}$ 

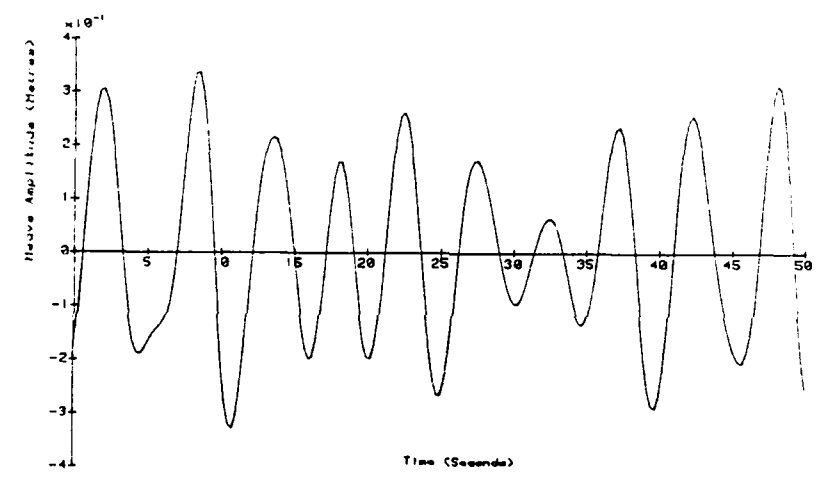

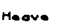

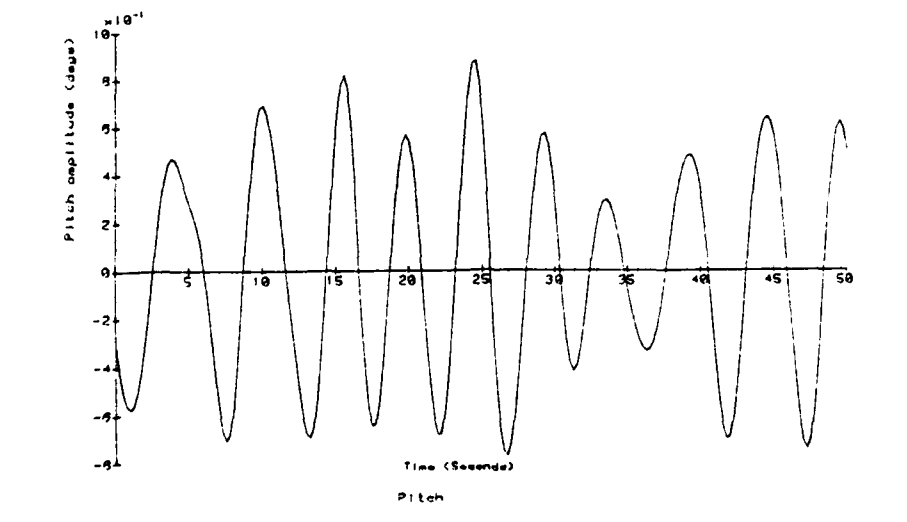

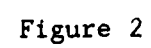

TIME HISTORIES

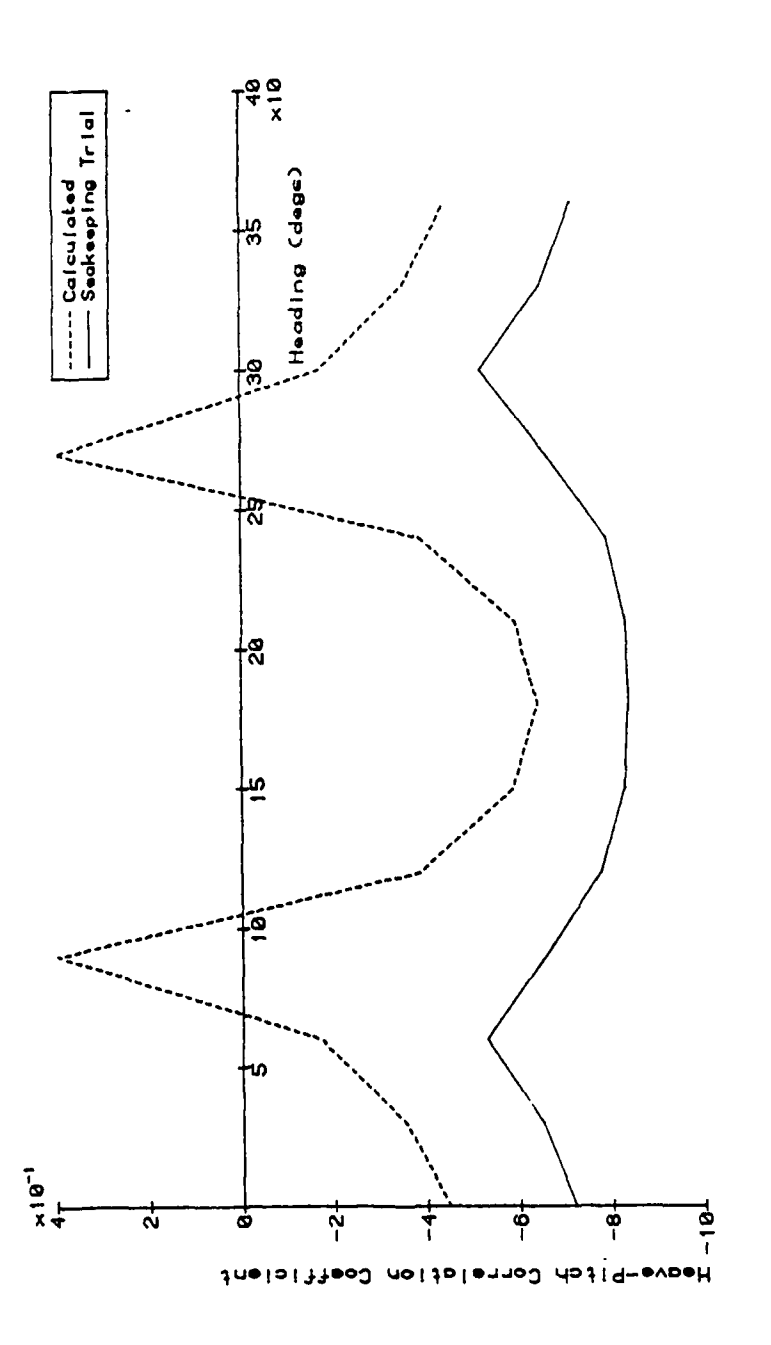

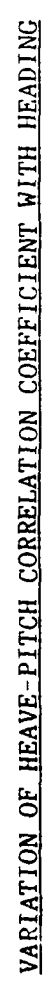

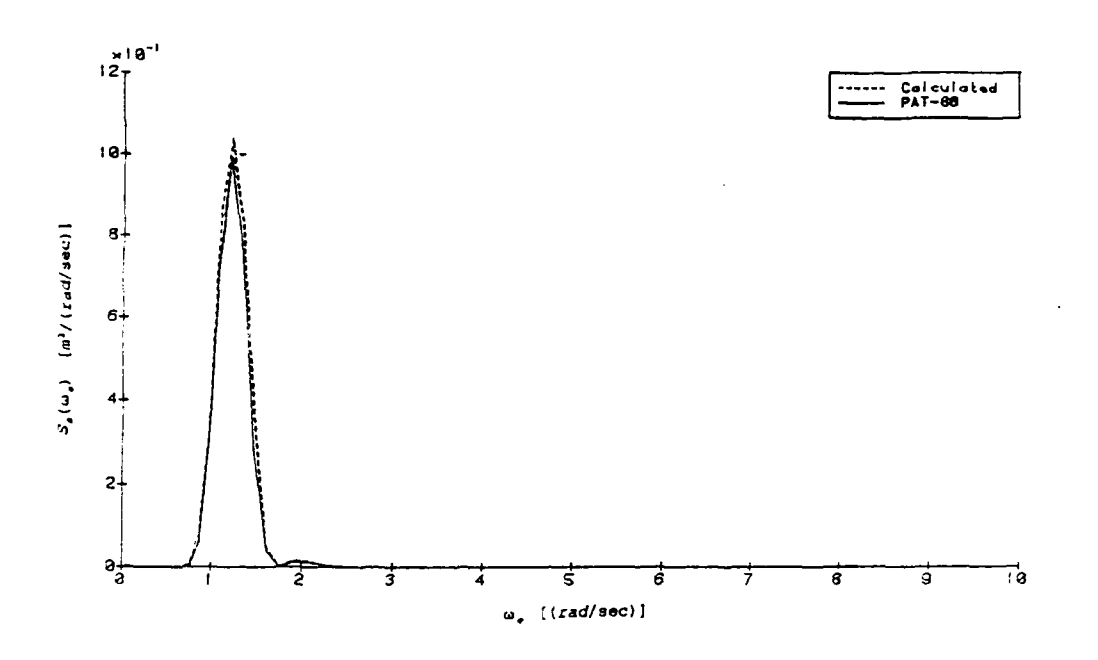

 $\ddot{\phantom{a}}$ 

 $\ddot{\phantom{a}}$ 

 $\ddot{\phantom{0}}$ 

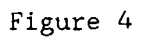

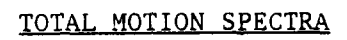

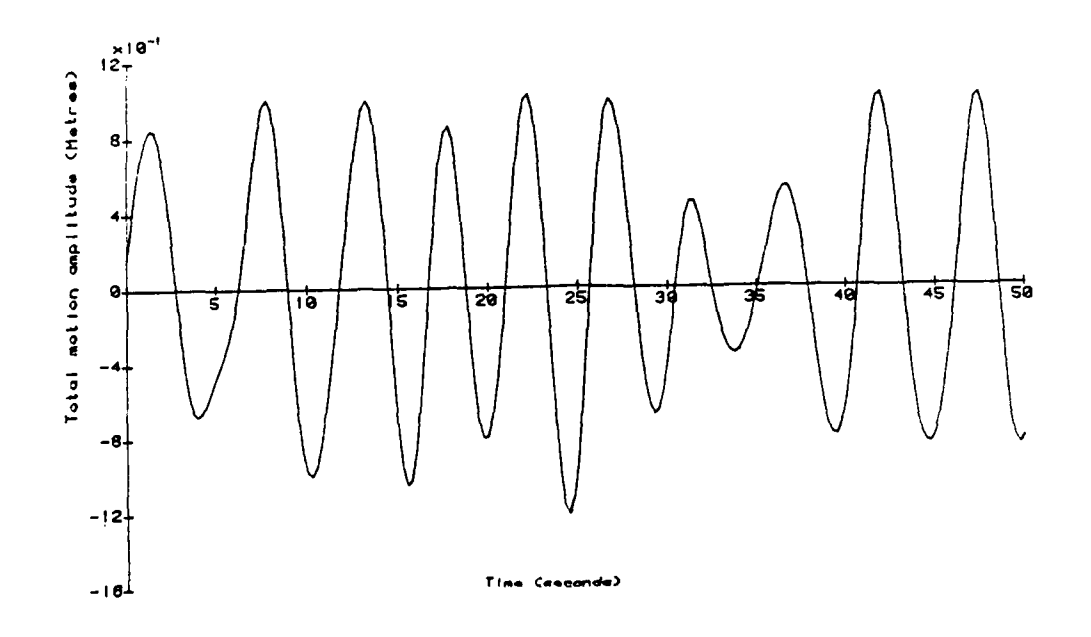

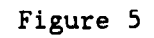

TOTAL MOTION TIME HISTORY

#### REPORT **DOCUMENTATION PAGE** DRIC Reference number **(if** known)

 $\pmb{\mathsf{y}}$ 

# **Overall security** classification **of sheet** UNLIMITED (As far as possible this sheet should contain only unclassified information. If it is necessary to enter<br>classified information, the field concerned must be marked to indicate the classification, eg (R), (C) or (S).

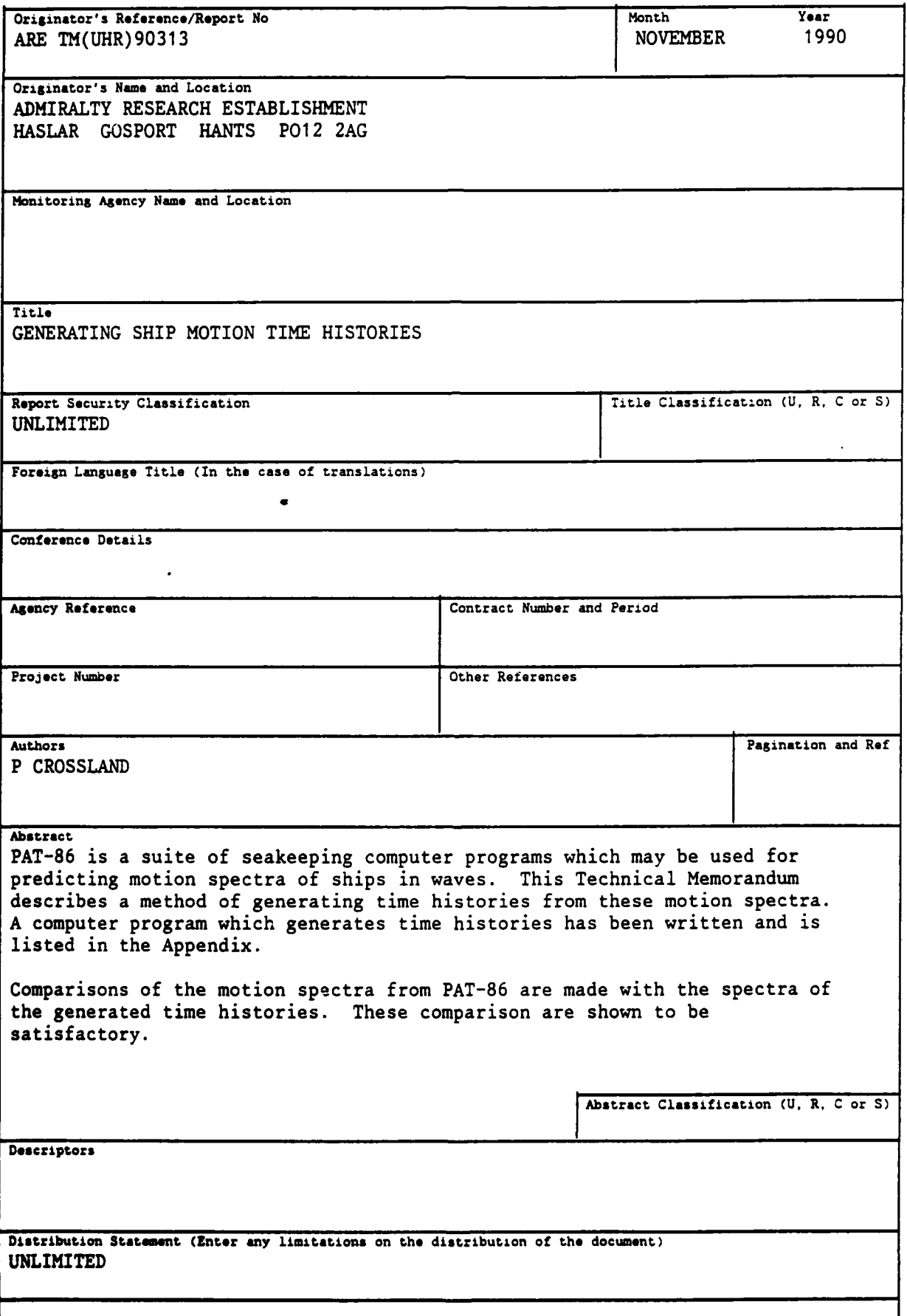

 $-1$